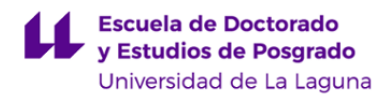

# **Escuela de Doctorado y Estudios de Posgrado**

## **Máster Universitario en Ingeniería Informática**

### **GUÍA DOCENTE DE LA ASIGNATURA (ESCENARIO 0):**

**Sistemas y tecnología web: servidor (2021 - 2022)**

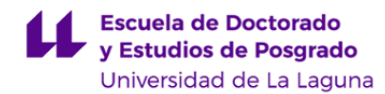

#### **1. Datos descriptivos de la asignatura**

**Asignatura: Sistemas y tecnología web: servidor Código: 835941105**

- Centro: **Escuela de Doctorado y Estudios de Postgrado**

- Lugar de impartición: **Escuela Superior de Ingeniería y Tecnología. Sección de Ingeniería Informática**
- Titulación: **Máster Universitario en Ingeniería Informática**
- Plan de Estudios: **2018 (Publicado en 2015-02-25)**
- Rama de conocimiento: **Ingeniería y Arquitectura**
- Itinerario / Intensificación:
- Departamento/s:

#### **[Ingeniería Informática y de Sistemas](https://www.ull.es/departamentos/ingenieria-informatica-sistemas)**

- Área/s de conocimiento:

**Lenguajes y Sistemas Informáticos**

- Curso: **1**
- Carácter: **Obligatoria**
- Duración: **Segundo cuatrimestre**
- Créditos ECTS: **6,0**
- Modalidad de impartición: **Semipresencial**
- Horario: **[Enlace al horario](https://www.ull.es/masteres/ingenieria-informatica/)**
- Dirección web de la asignatura: **<http://www.campusvirtual.ull.es>**
- Idioma: **Castellano e Inglés (0,30 ECTS en Inglés)**

#### **2. Requisitos para cursar la asignatura**

#### **3. Profesorado que imparte la asignatura**

**Profesor/a Coordinador/a: [CASIANO RODRIGUEZ LEON](http://www.ull.es/apps/guias/guias/view_teacher_niu/837/crguezl/)**

- Grupo: **Todos: G2, PE201**

#### **General**

- Nombre: **CASIANO**
- Apellido: **RODRIGUEZ LEON**
- Departamento: **Ingeniería Informática y de Sistemas**
- Área de conocimiento: **Lenguajes y Sistemas Informáticos**

#### **Contacto**

- Teléfono 1: **992318187**
- Teléfono 2:
- Correo electrónico: **crguezl@ull.es**
- Correo alternativo: **crguezl@ull.edu.es**
- Web: **<https://crguezl.github.io/>**

**Tutorías primer cuatrimestre:**

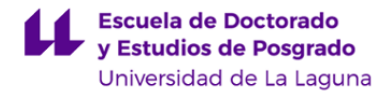

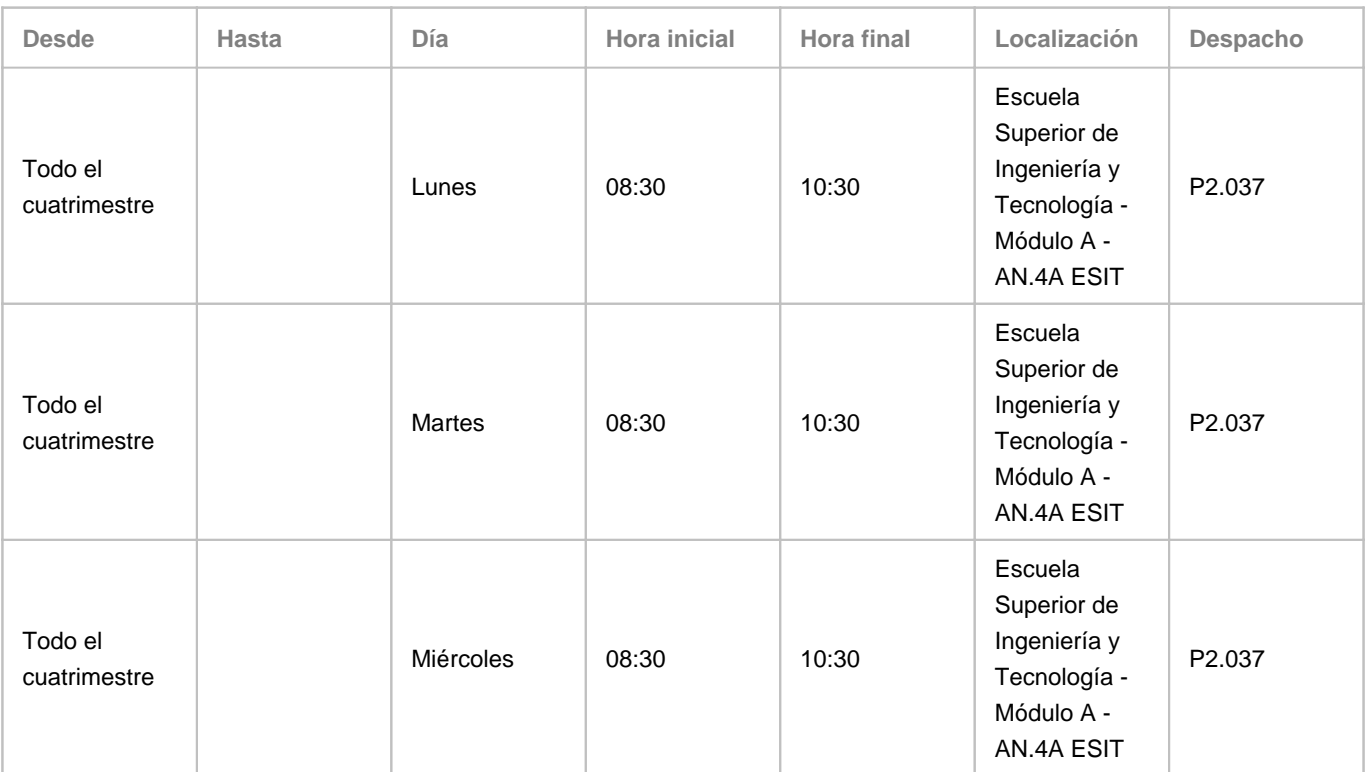

Observaciones: Las tutorías serán preferentemente telemáticas en el mismo horario a través de Google Meet usando el calendario de citas del profesor, mediante email y también usando Google Chat. En caso de necesidad de presencialidad plena, se justificará su necesidad. Por parte del alumnado se necesitará un PC, Portátil, tablet, o teléfono móvil con cámara, micrófono y conexión de internet

**Tutorías segundo cuatrimestre:**

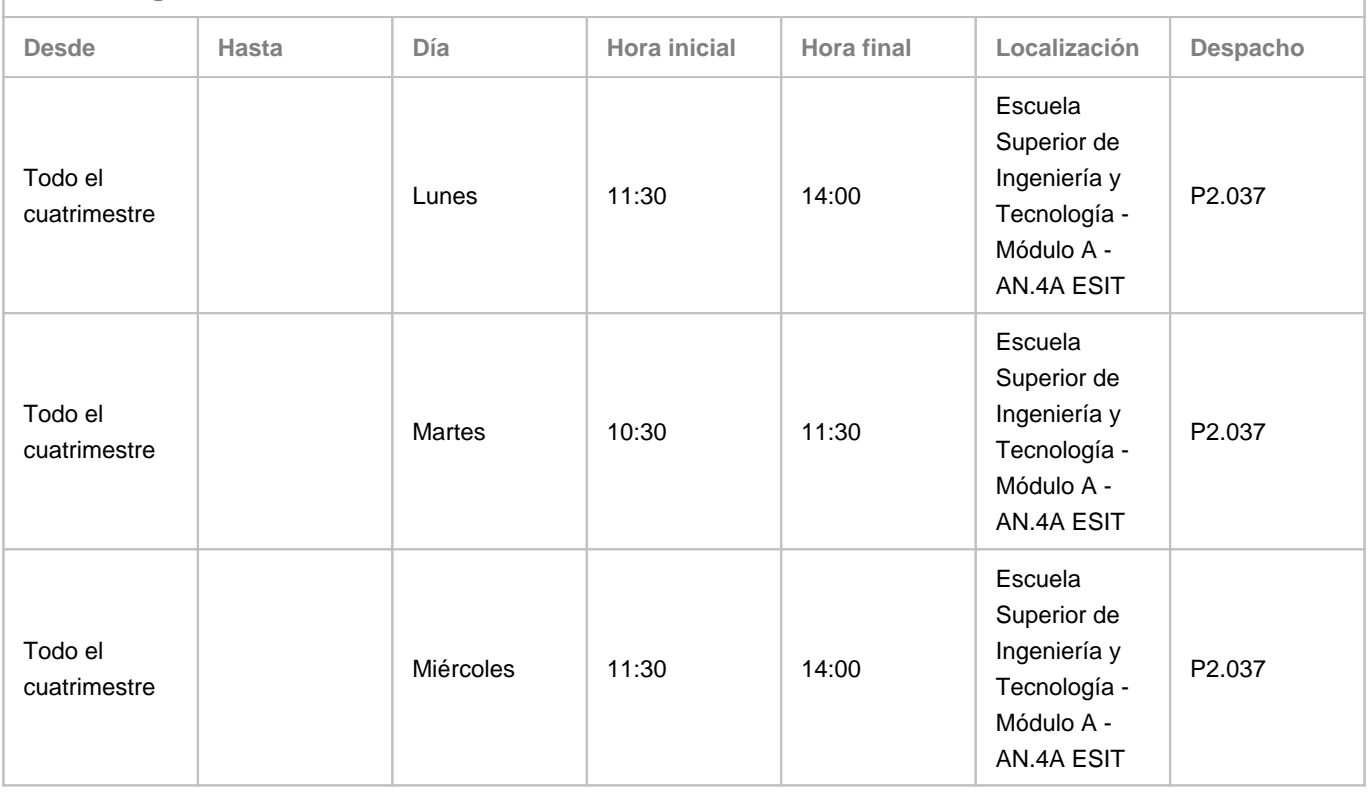

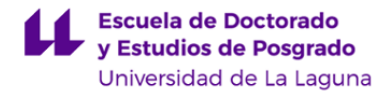

Observaciones: Las tutorías serán preferentemente telemáticas en el mismo horario a través de Google Meet usando el calendario de citas del profesor, mediante email y también usando Google Chat. En caso de necesidad de presencialidad plena, se justificará su necesidad. Por parte del alumnado se necesitará un PC, Portátil, tablet, o teléfono móvil con cámara, micrófono y conexión de internet

#### **4. Contextualización de la asignatura en el plan de estudio**

Bloque formativo al que pertenece la asignatura: **Tecnologías Informáticas** Perfil profesional:

#### **5. Competencias**

#### **Generales**

**CO1** - Capacidad para proyectar, calcular y diseñar productos, procesos e instalaciones en todos los ámbitos de la Ingeniería Informática

**CO3** - Capacidad para dirigir, planificar y supervisar equipos multidisciplinares

**CO4** - Capacidad para el modelado matemático, cálculo y simulación en centros tecnológicos y de ingeniería de empresa, particularmente en tareas de investigación, desarrollo e innovación en todos los ámbitos relacionados con la Ingeniería en Informática

**CO7** - Capacidad para la puesta en marcha, dirección y gestión de procesos de fabricación de equipos informáticos, con garantía de la seguridad para las personas y bienes, la calidad final de los productos y su homologación

**CO8** - Capacidad para la aplicación de los conocimientos adquiridos y de resolver problemas en entornos nuevos o poco conocidos dentro de contextos más amplios y mulitidisciplinares, siendo capaces de integrar estos conocimientos

#### **Específicas**

**SL2** - Comprender, evaluar y aplicar las tecnologías, herramientas, recursos en el marco de las arquitecturas, redes, componentes, servicios y estándares en sistemas y entornos libres.

**SL3** - Comprender, diseñar, evaluar y aplicar tecnologías, herramientas, recursos, estándares en el marco del desarrollo de software y su implantación en sistemas y entornos libres.

**TI\_2** - Capacidad de comprender y saber aplicar el funcionamiento y organización de Internet, las tecnologías y protocolos de redes de nueva generación, los modelos de componentes, software intermediario y servicios

**TI\_3** - Capacidad para asegurar, gestionar, auditar y certificar la calidad de los desarrollos, procesos, sistemas, servicios, aplicaciones y productos informáticos

**TI\_6** - Capacidad para diseñar y evaluar sistemas operativos y servidores, y aplicaciones y sistemas basados en computación distribuida

**TI\_8** - Capacidad de diseñar y desarrollar sistemas, aplicaciones y servicios informáticos en sistemas empotrados y ubicuos

#### **6. Contenidos de la asignatura**

**Contenidos teóricos y prácticos de la asignatura**

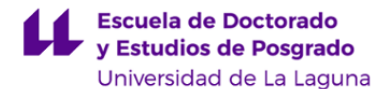

- 1. Metodologías, Lenguajes y Frameworks Web
- 2. Calidad de código.
- 3. Desarrollo de aplicaciones para múltiples plataformas y dispositivos
- 4. Diseño y modelado de datos en aplicaciones web
- 5. Arquitecturas de Diseño
- 6. Tecnologías de Software Libre en la web

**Actividades a desarrollar en otro idioma**

En virtud de lo dispuesto en la normativa autonómica (decreto 168/2008, 22 de julio) un 5% del contenido será impartido en inglés. En la guía docente de cada asignatura se indicarán las actividades formativas a impartir en inglés y el método de evaluación del contenido correspondiente.

#### **7. Metodología y volumen de trabajo del estudiante**

#### **Descripción**

Para cada tema, el equipo docente hará una exposición teórica de los conceptos fundamentales, haciendo hincapié en aquellos contenidos que se consideren de mayor relevancia (Clases teóricas). El profesorado se apoyará en material multimedia o en demostraciones in situ, que faciliten la presentación de los contenidos. Por cuenta propia, tras la clase, cada estudiante deberá complementar la información aportada por los docentes mediante la elaboración de su manual de estudio o apuntes (Estudio/preparación de clases teóricas). Para facilitar este proceso de auto-aprendizaje, el profesorado indicará, en cada clase, qué apartados concretos de los contenidos se han tratado y las referencias.

Además, con el objetivo de complementar la formación con un aprendizaje práctico, el profesorado resolverá casos prácticos y planteará ejercicios (Clases prácticas), que el estudiante tendrá que resolver de forma autónoma (Estudio/preparación de clases prácticas). Los ejercicios que presenten mayor dificultad para los estudiantes serán corregidos en clase mediante la participación activa del alumnado y del profesor en las clases de problemas y prácticas. Se distingue entre ejercicios dirigidos (Asistencia a tutorias) y ejercicios autónomos . Las calificaciones obtenidas en los ejercicios autónomos se utilizaran como evaluación del proceso formativo de la asignatura.

Por último, se realizarán trabajos con sus correspondientes informes en los que se apliquen los conocimientos adquiridos (Realización de trabajos - individual/grupal). Se promoverá el trabajo en equipo en la realización de estos proyectos. Los resultados y conclusiones se defenderán en una reunión grupal (Seminario).

El seguimiento continuo de los estudiantes será llevado a cabo mediante el Aula Virtual de la asignatura, de la organización GitHub ULL-MII-SYTWS-1920 y de GitHub Classroom [\(https://classroom.github.com/classrooms/5718828-ull-etsii-grado-sytw](https://classroom.github.com/classrooms/5718828-ull-etsii-grado-sytw)).

**Actividades formativas en créditos ECTS, su metodología de enseñanza-aprendizaje y su relación con las competencias que debe adquirir el estudiante**

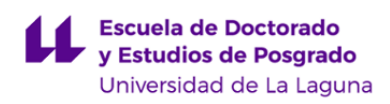

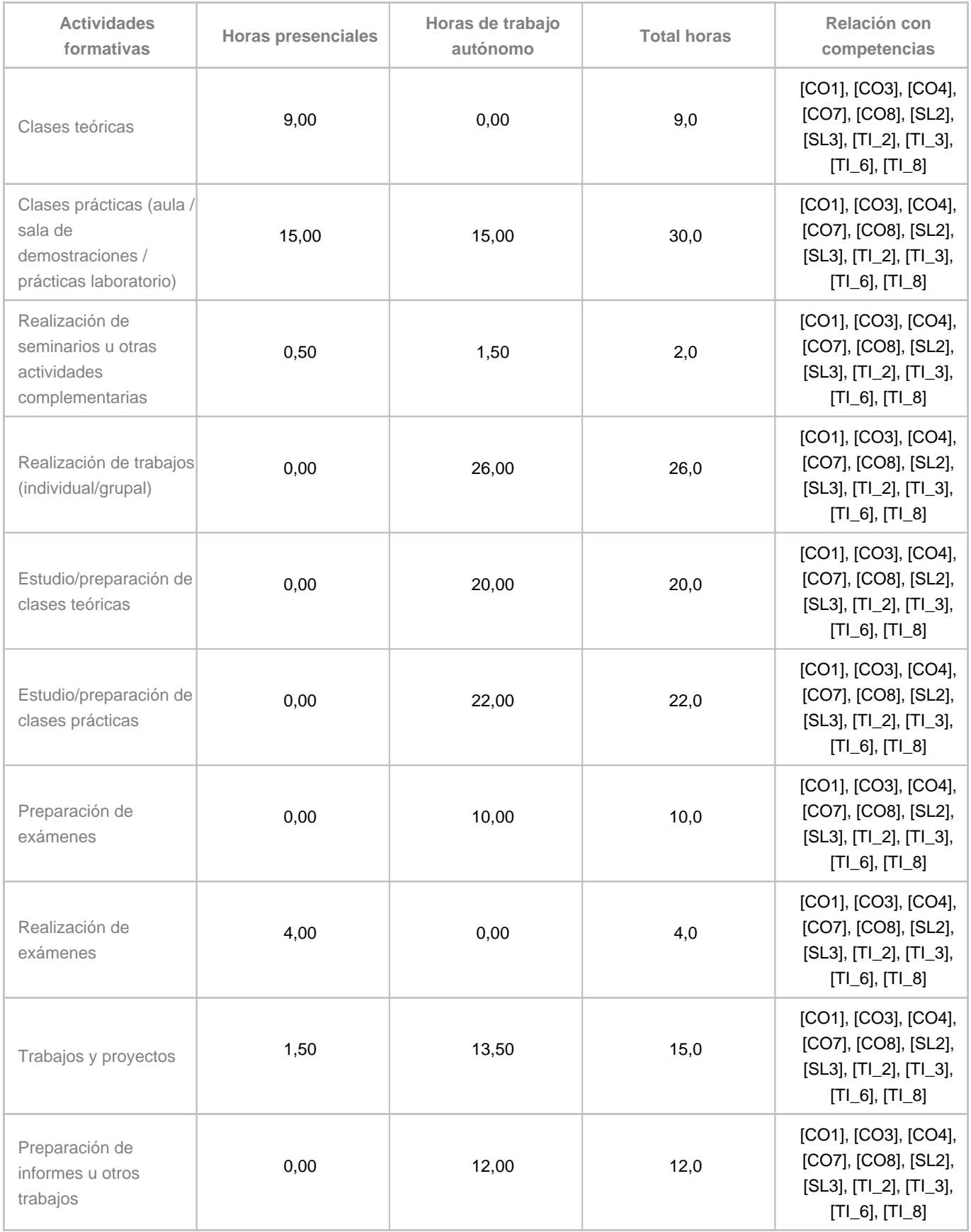

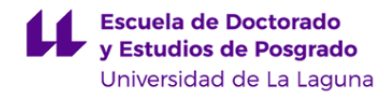

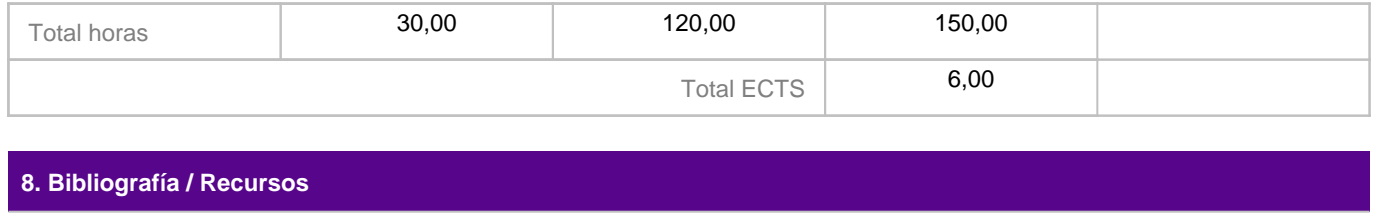

#### **Bibliografía Básica**

Apuntes de Sistemas y Tecnologías Web: Servidor. https://ull-mii-sytws-1920.github.io . Casiano Rodríguez León. 2019 Beginning GraphQL. Xavier Decuyper y Brian Kimokoti. Paqt. https://learning.oreilly.com/videos/beginning-graphql/9781789533934. PuntoQ Developing Information Systems : Practical guidance for IT professionals by James Cadle, Tahir Ahmed, Julian Cox, Lynda Girvan, Alan Paul, Debra Paul, and Pete Thompson. PuntoQ ULL: https://puntoq-ull-es.accedys2.bbtk.ull.es/primo-explore/fulldisplay?docid=ullsfx2550000001351302&context=L&vid=ull&lang=es\_ES&sea Eloquent JS 3rd Edition by Marijn Haverbeke. https://eloquentjavascript.net/ Learning React. O'Reilly. Eve Porcello, Alex Banks. https://learning.oreilly.com/library/view/learning-react/9781491954614/ Node.js 8 the Right Way. Jim Wilson. 2018 . https://proquest-safaribooksonline-com.accedys2.bbtk.ull.es/9781680505344.

RESTful Web API Design with Node.js 10 - Third Edition. Valentin Bojinov. Acceda por medio del PuntoQ de la ULL

The Modern JavaScript Tutorial. Ilya Kantor. 2019. https://javascript.info/

(Debes estar autenticado via PuntoQ BULL)

**Bibliografía Complementaria**

GitHub Classroom. https://classroom.github.com/classrooms/5718828-ull-etsii-grado-sytw

Organización GitHub ULL-MII-SYTWS-1920. https://github.com/ULL-MII-SYTWS-1920

**Otros Recursos**

Otros recursos de la asignatura: https://ull-mii-sytws-1920.github.io/resources.html

Clases:

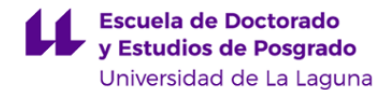

https://ull-mii-sytws-1920.github.io/clases/

#### **9. Sistema de evaluación y calificación**

**Descripción**

La Evaluación de la asignatura se rige por el Reglamento de Evaluación y Calificación de la Universidad de La Laguna (BOC de 19 de enero de 2016), o el que la Universidad tenga vigente, además de por lo establecido en la Memoria de Verificación inicial o posteriores modificaciones.

Es obligatorio asistir a las clases presenciales y hacer uso de los foros y tutorías tanto presenciales como virtuales.

El sistema de evaluación de la asignatura incluye:

- Pruebas objetivas que constituye el 30% de la calificación y
- Trabajos y Proyecto que constituye el 40% de la calificación
- Informes y Memorias que constituye el 30% de la calificación

En caso de no superar la evaluación continua, después de finalizar las clases del semestre el alumno dispondrá del examen de la parte práctica de la asignatura en los períodos de exámenes oficiales, con las convocatorias fijadas por la Universidad.

La siguiente tabla presenta los tipos de prueba, las competencias, los criterios de evaluación y su ponderación:

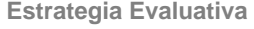

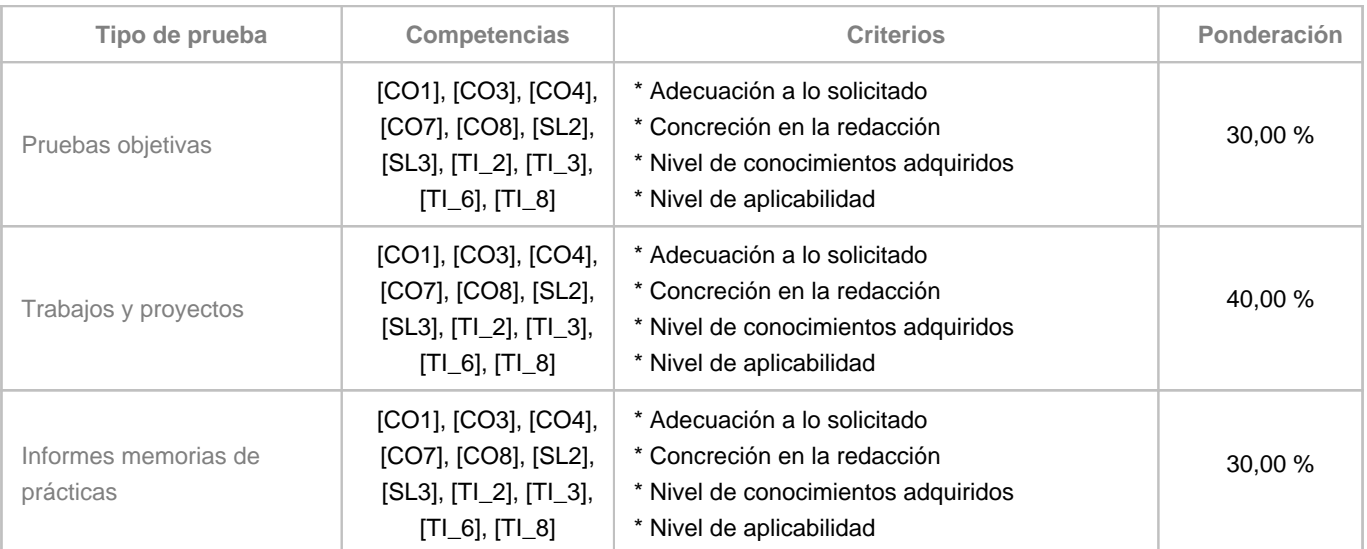

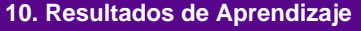

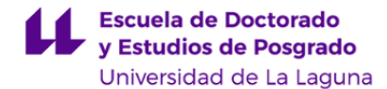

El alumnado será capaz de definir, modelar, diseñar e implantar proyectos web del lado del servidor que se ajusten a estándares de seguridad, calidad y certificación.

#### **11. Cronograma / calendario de la asignatura**

#### **Descripción**

En las guías docentes la planificación temporal de la programación sólo tiene la intención de establecer unos referentes u orientaciones para presentar la materia atendiendo a unos criterios cronológicos, sin embargo son solamente a título estimativo, de modo que el profesorado puede modificar – si así lo demanda el desarrollo de la materia – dicha planificación temporal.

El máster contempla un 50% de no presencialidad y las clases de teoría (Grupos G2) son siempre presenciales. La planificación consiste en la alternancia cíclica de semanas (de tipo A, B o C) con diferentes patrones de distribución de clases de grupos de teoría (Grupos G2) y prácticas (Grupos PE201). El orden de la secuenciación de los diferentes tipos de semanas será C, A, B, C, A, B, …

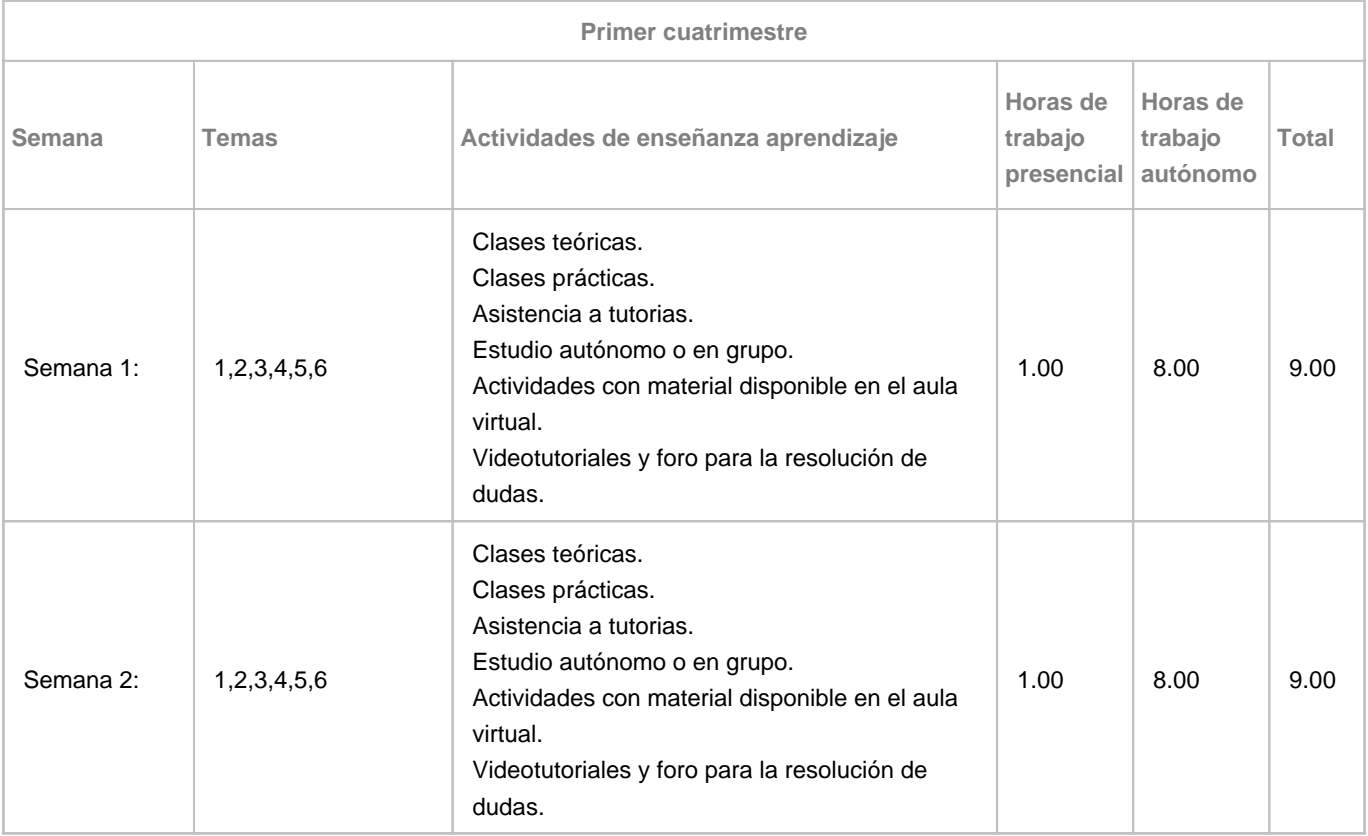

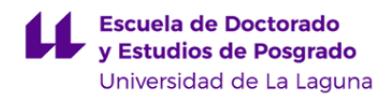

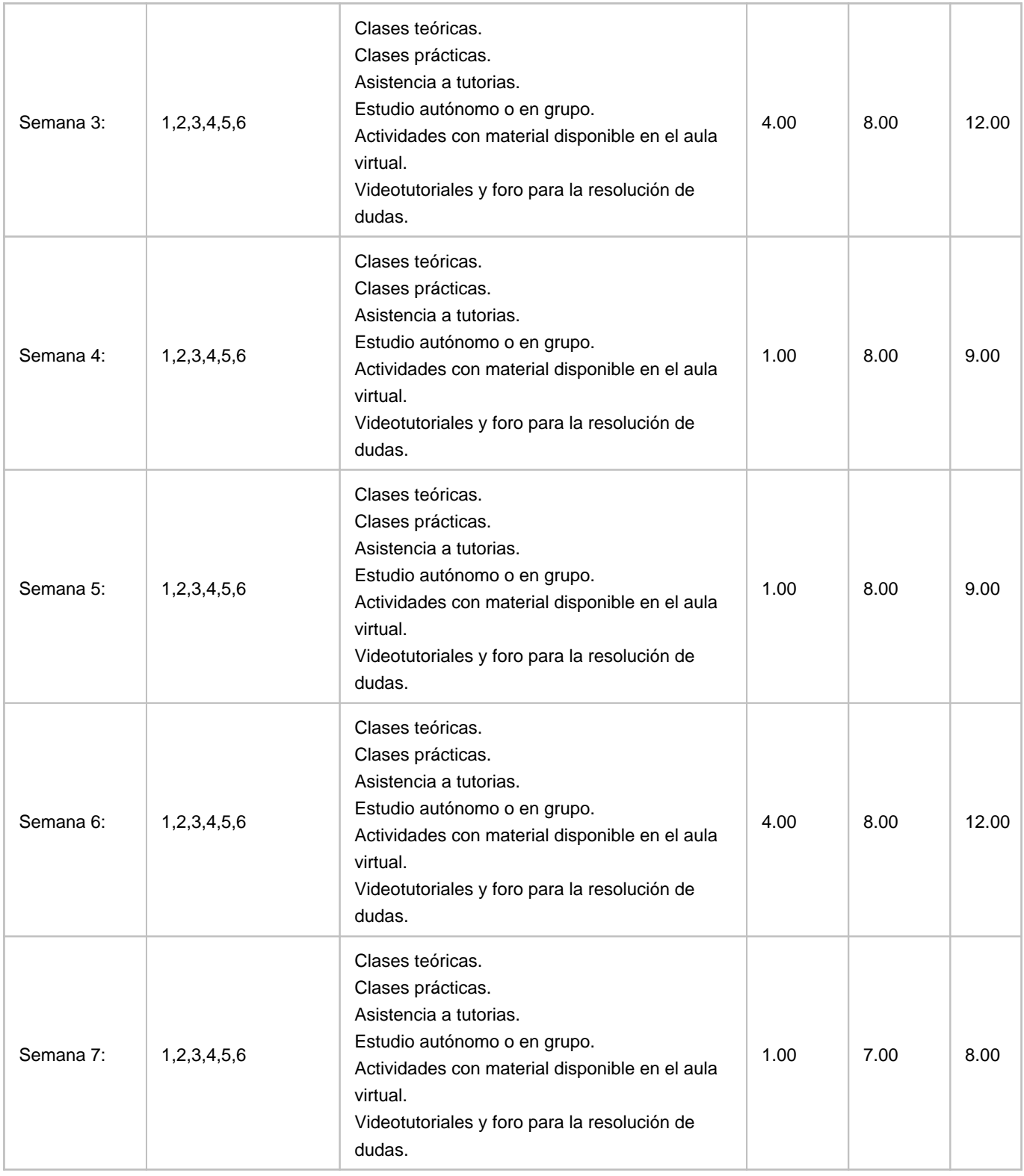

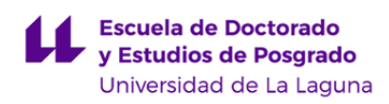

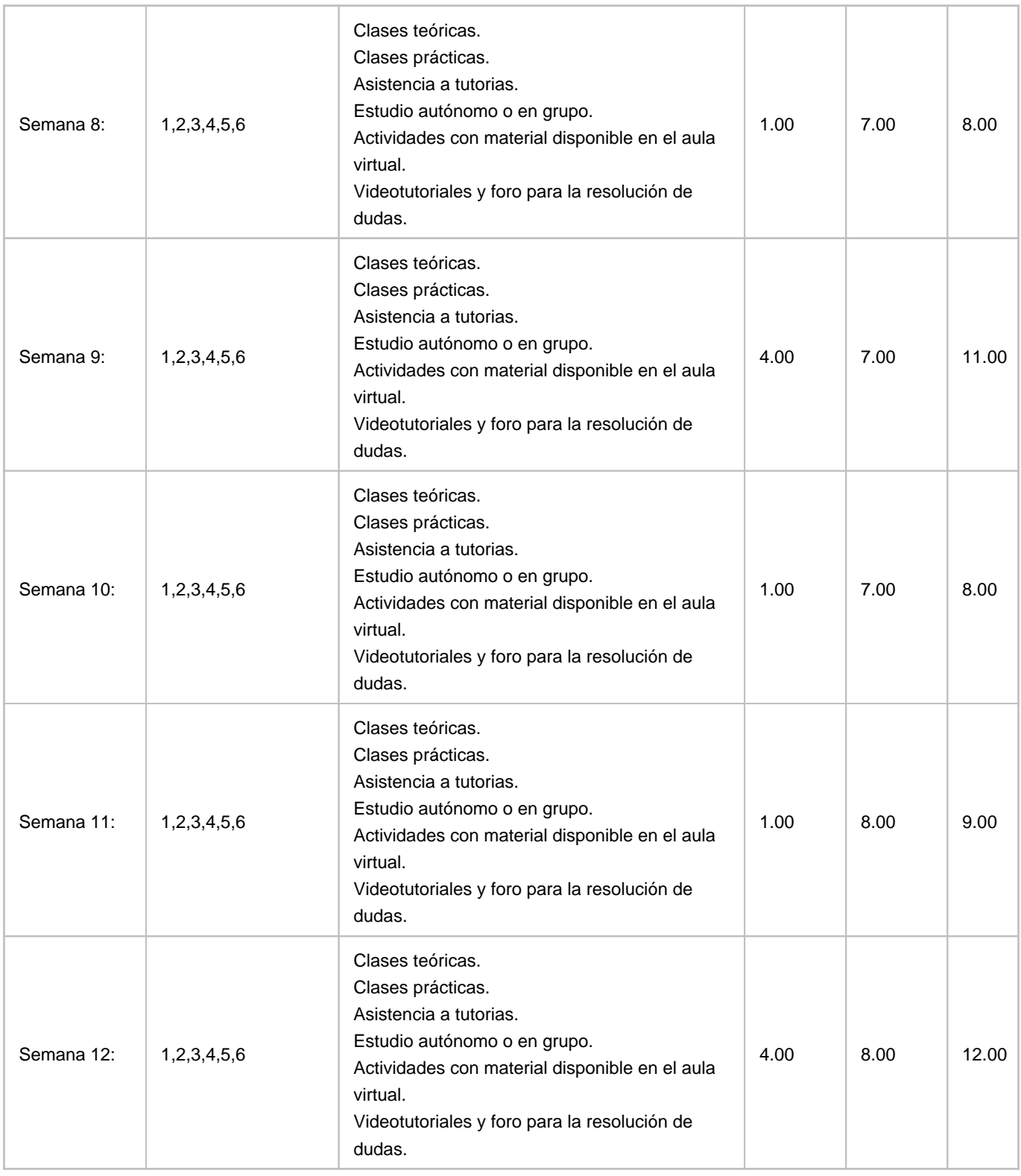

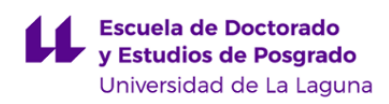

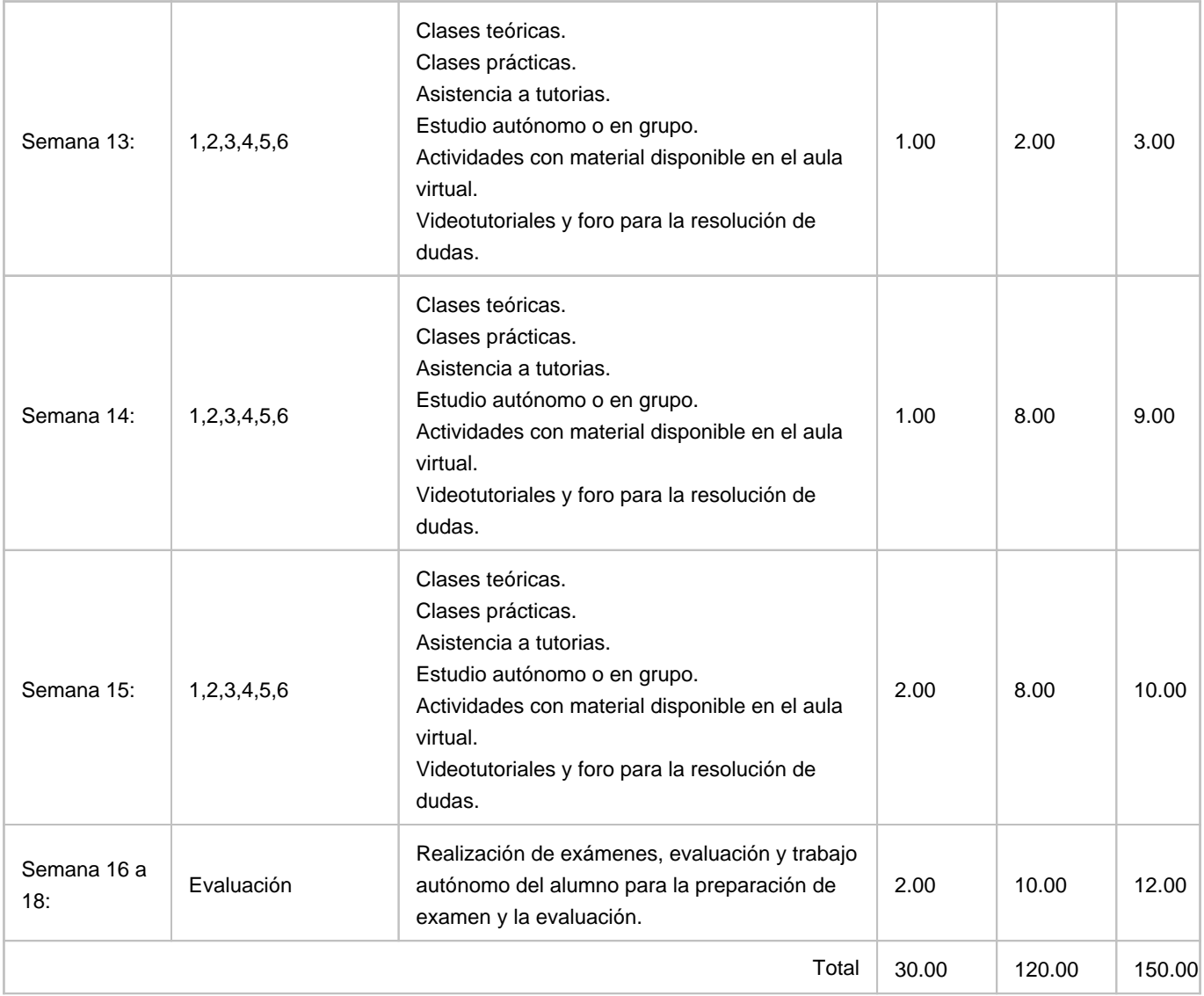